# Guide Pas à pas

Connectez-vous à www.ups.com

Cliquez sur onglet expédition et sélectionnez « programmer un enlèvement ».

Section 1, sélectionnez « oui » si vous avez une étiquette d'expédition Section 2, indiquez le n° de compte de l'expéditeur (si celui est disponible) et saisissez l'adresse de l'enlèvement

Section 3, indiquez le nombre de colis, le poids total de l'envoi et quel est le service UPS souhaité, précisez si le colis fait plus de 32kg

Section 4, sélectionnez une date d'enlèvement, heure d'enlèvement au plus tôt, l'heure d'enlèvement au plus tard et des informations complémentaires ou instructions spéciales pour le chauffeur et cliquer qur « suivant », vous aurez alors un résumé où vous pourrez vérifier/modifier/annuler si nécessaire.

Cliquez sur « suivant », votre enlèvement a été enregistré et vous disposez d'un n° de référence d'enlèvement. Merci d'utiliser ce numéro si vous avez besoin de contacter UPS concernant votre enlèvement.

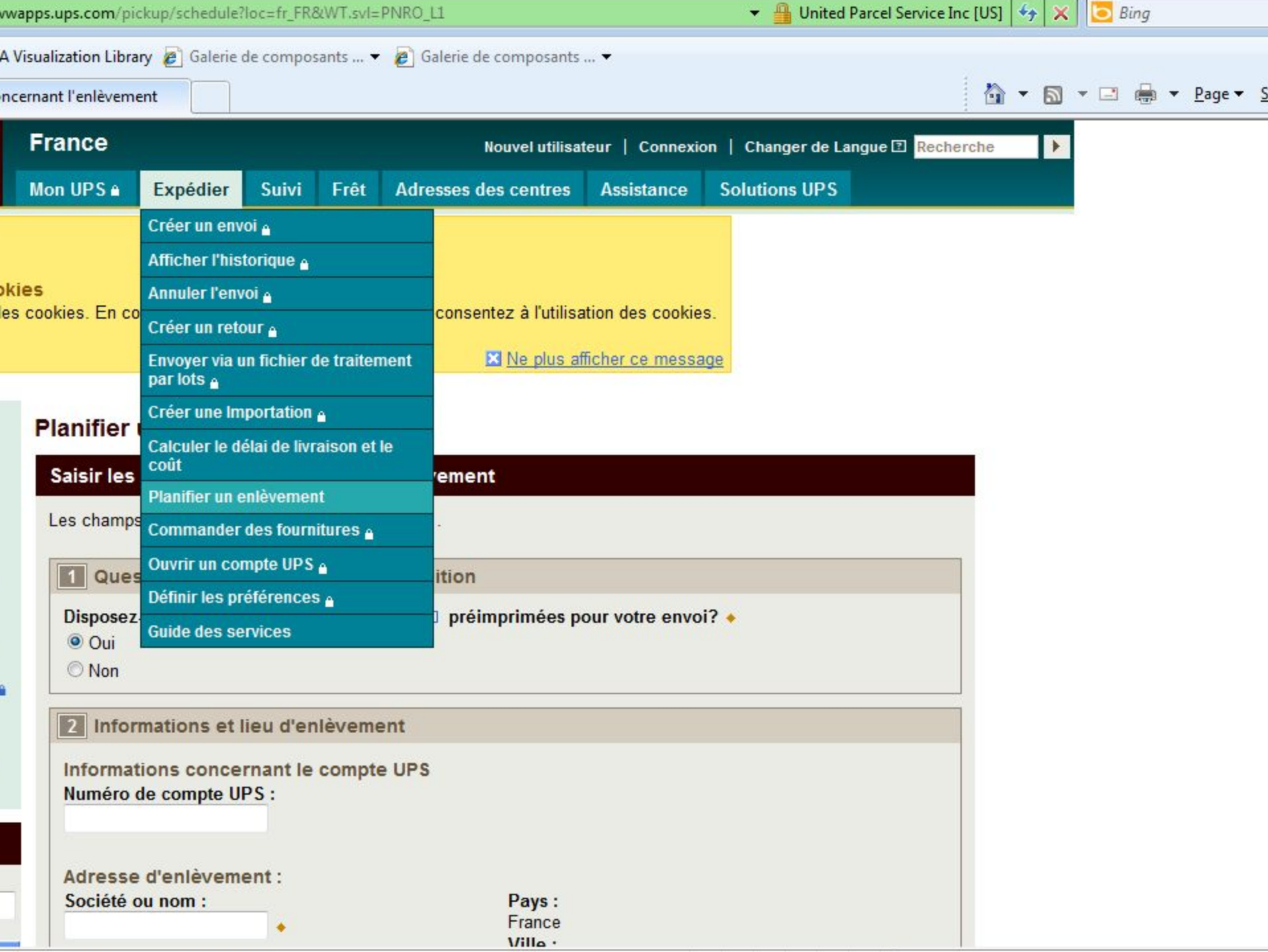

a Bas

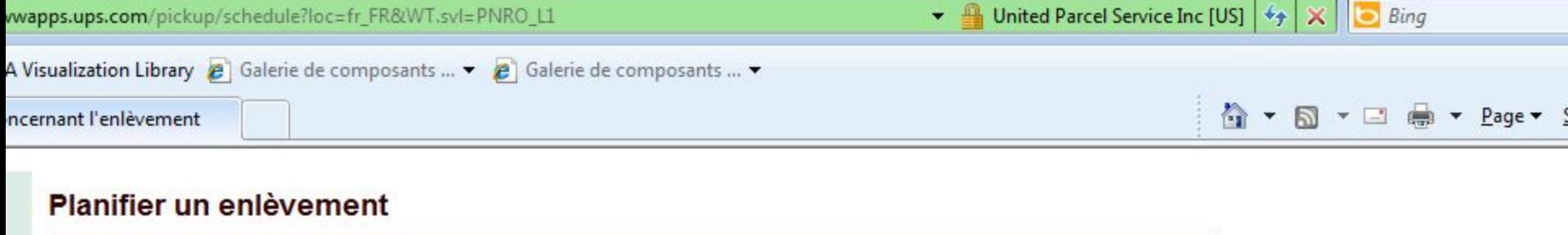

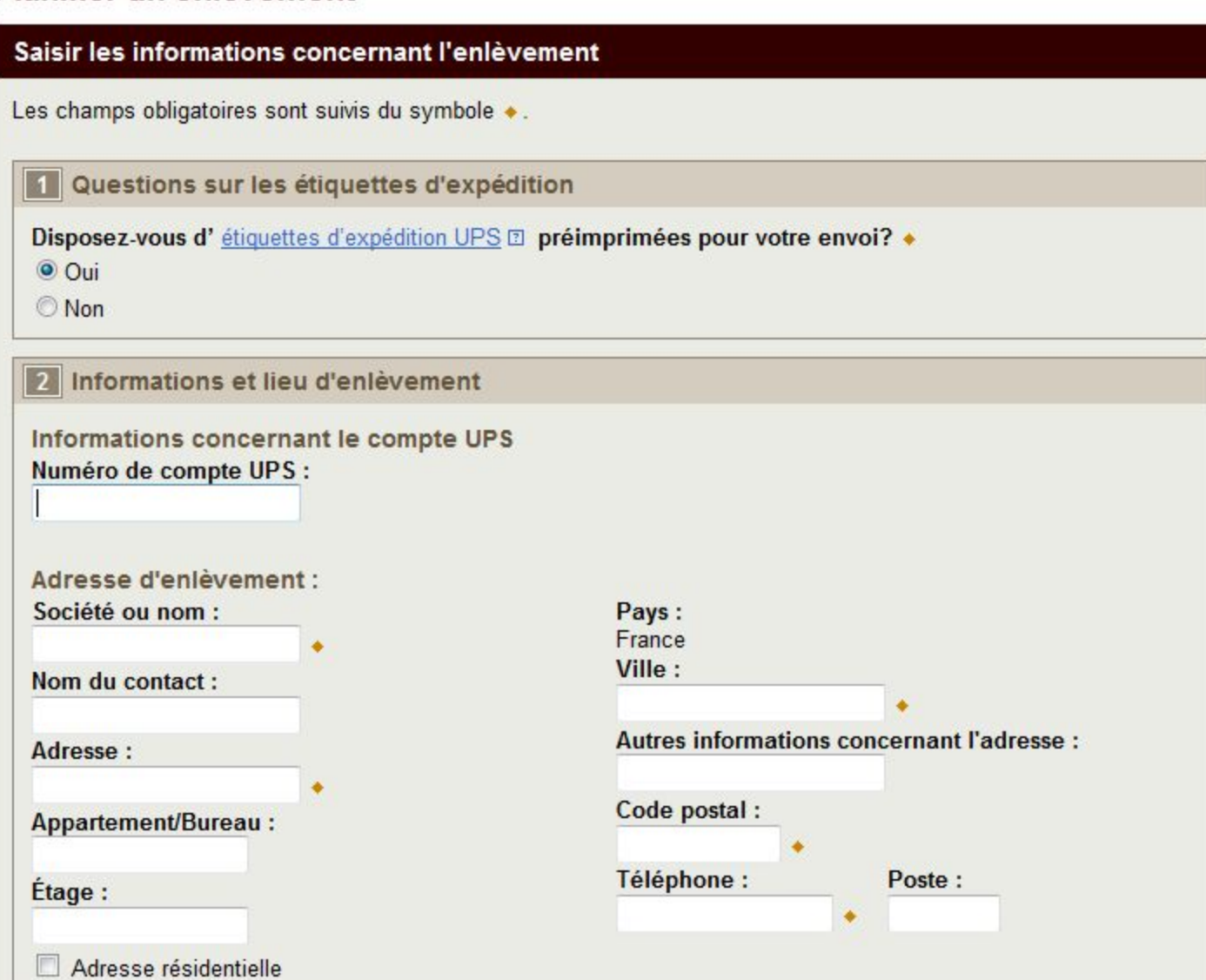

à,

 $\overline{\mathbf{z}}$ 

w

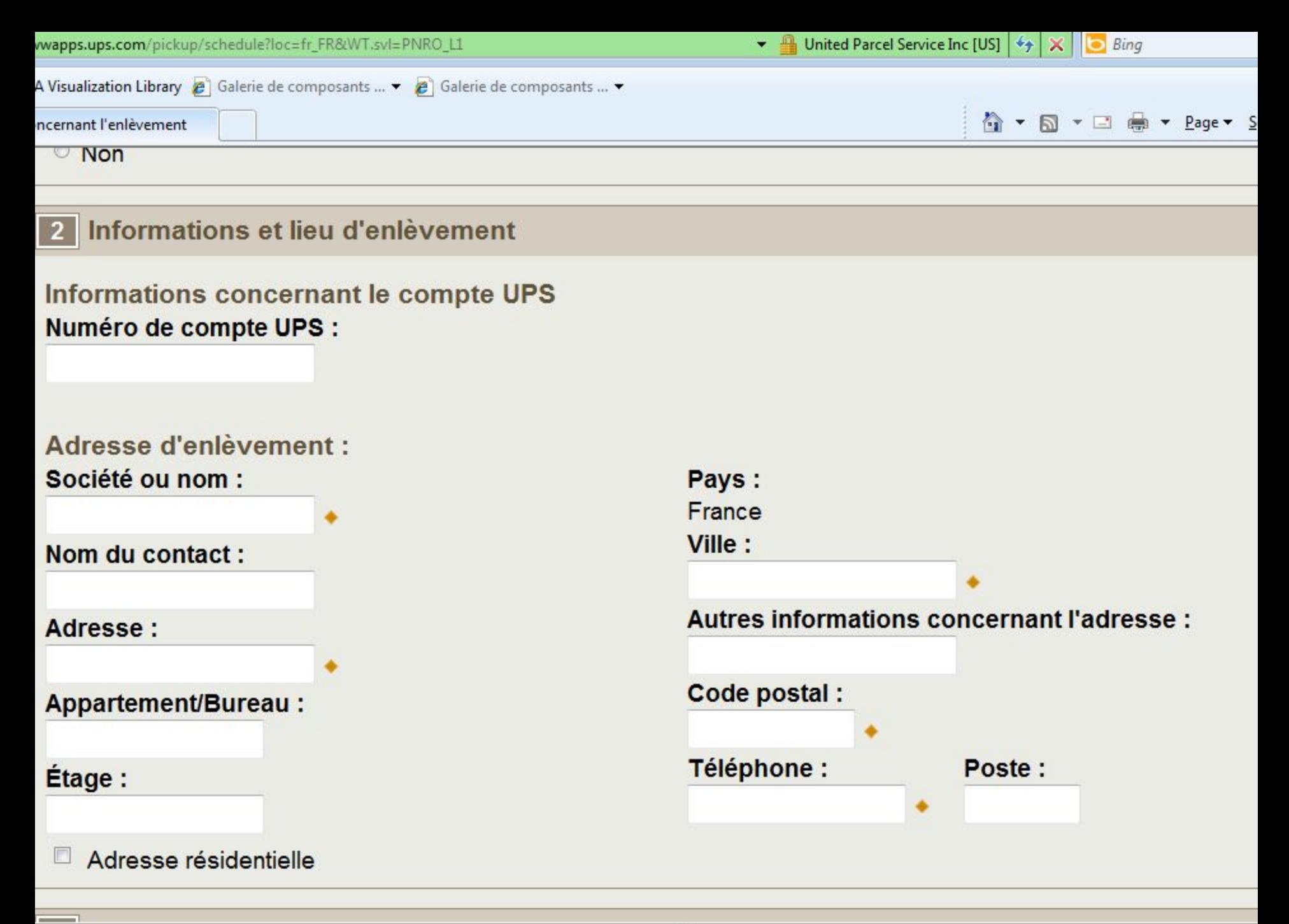

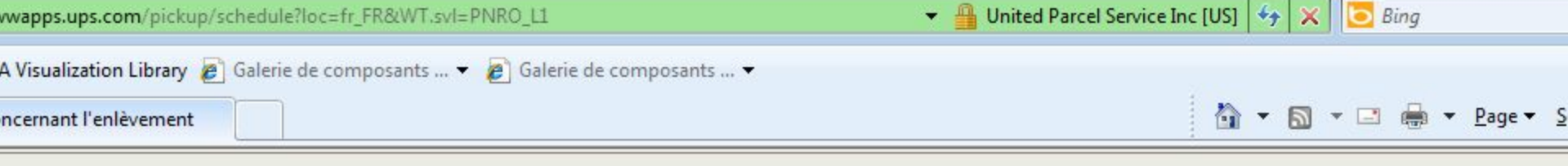

### ormations concernant le service et les colis

onnez le nombre de colis composant votre enlèvement ainsi que les services UPS indiqués sur vos ét ition UPS.

m

- ans votre enlèvement :
- es UPS de votre enlèvement :
- ice UPS nationaux
- enlèvement contient-il : icles pesant plus de 32 kg ?

Poids total de votre enlèvement :

▶ Services internationaux UPS

 $kg +$ 

## te et heure de l'enlèvement

#### enlèvement :

 $-11.40 \tanh \pi$ 

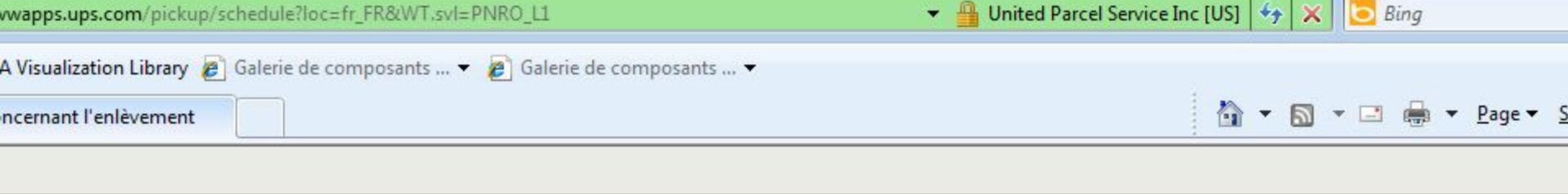

## heure de l'enlèvement

#### ement:

imil  $\mathbb{R}$ 

## evement au plus tôt : **El** +

- © AM PM  $\sqrt{ }$
- d'enlèvement **E**
- $\overline{1}$   $\overline{2}$   $\overline{2}$   $\overline{$

# ns supplémentaires sur l'enlèvement nlèvement préféré :

Références d'enlèvement : 2

m

 $ma^{-\pi}$ 

s éventuelles instructions particulières à l'attention du conducteur UPS :

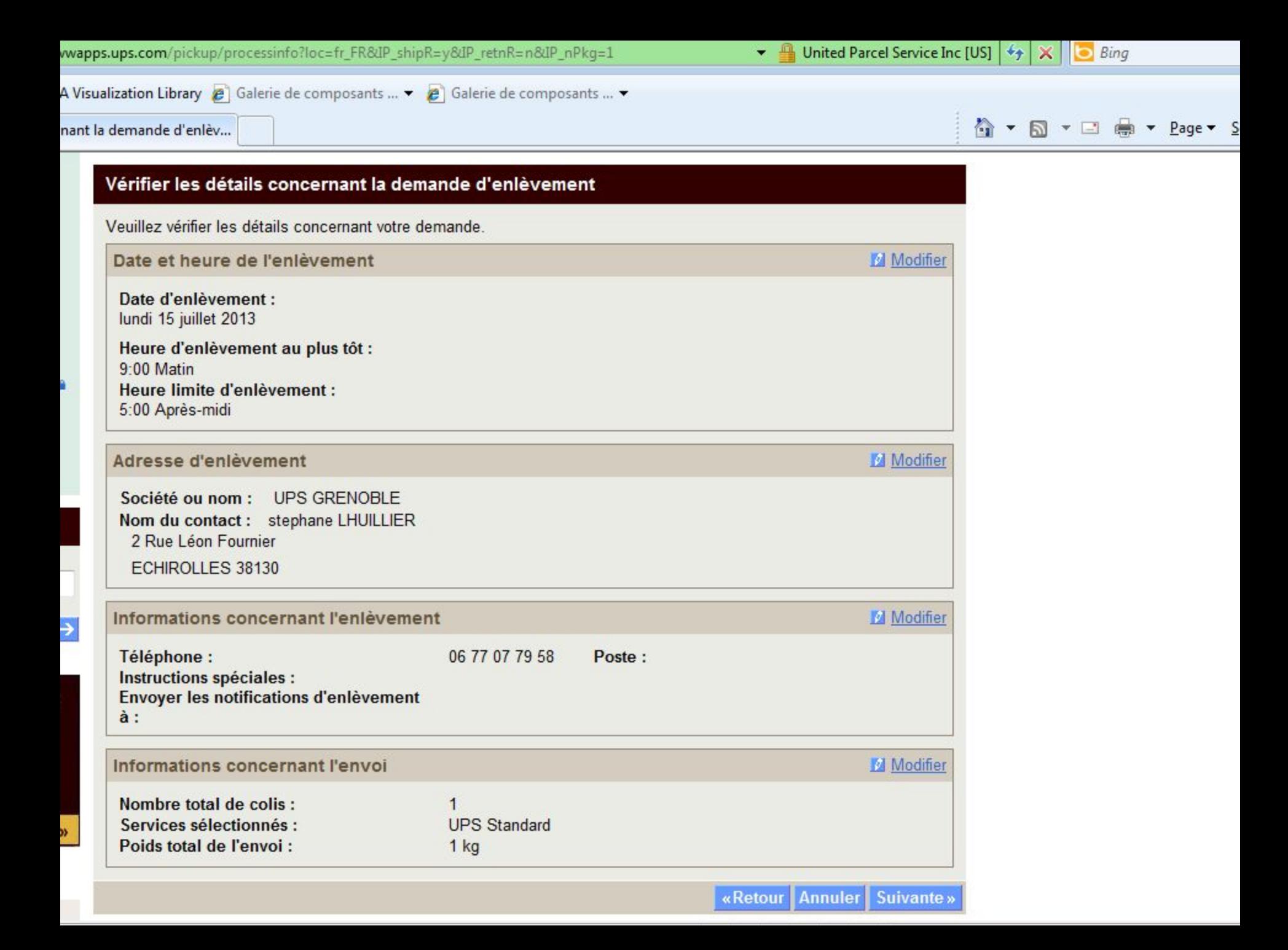

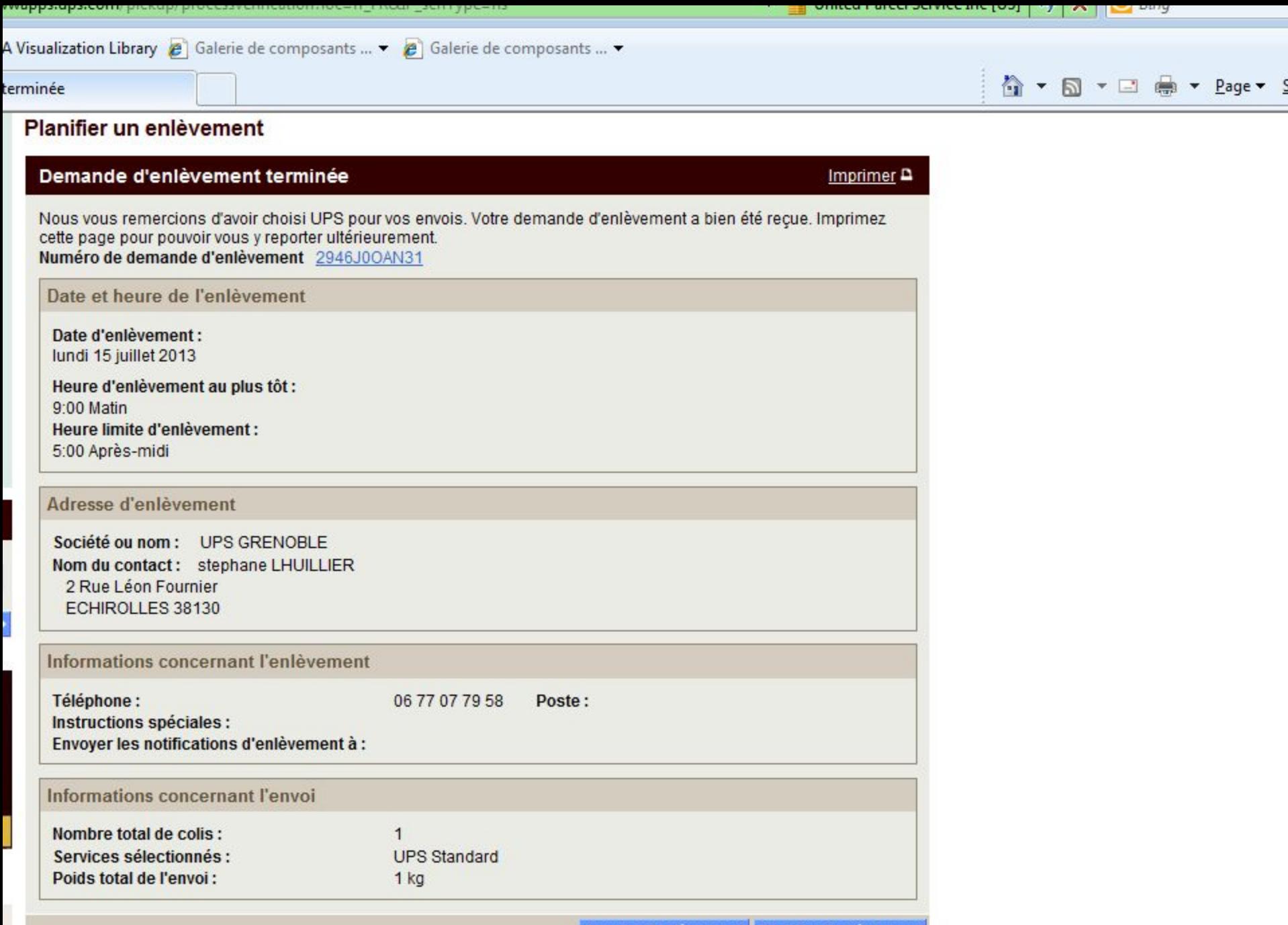

Annuler l'enlèvement Modifier l'enlèvement